## **Panduan Membuat Antena Wifi**

**Membuat Antena Wifi** diperlukan apbila Anda tidak sempat pergi ke pusat **hotspot** untuk mendapatkan **akses internet [gratis](http://www.memikatcahaya.com/)**, karena agak jauh dari tempat tinggal, sehingga kurang bisa santai, maka dengan bahan dan alat yang mudah diperoleh Anda dapat membuat **antena Wifi sederhana.** Bahan-bahan : Kaleng diameter 8.3 cm, tinggi (ideal) 21 cm Kabel N-type female connection Kabel tembaga diameter 2 mm, panjang 3.05 cm Alat-alat: Garisan, solder, tenol, bor, tang, kunci pas

**Cara membuat Antena Wifi Sederhana** adalah:

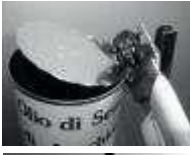

Buang salah satu sisi kaleng dari sisi yang tertutup

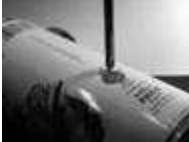

Ukur sepanjang 6,2 cm dari bibir kaleng kemudian berilah tanda

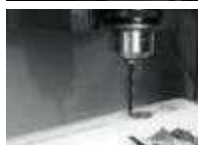

Bor titik tersebut sbg tempat N-type female connection

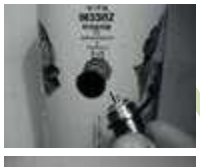

Bersihkan sekitar lobang bor dari cat yang menempel, agar kontak elektrik lebih baik.

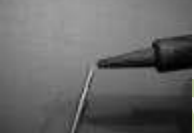

Ambil kabel tembaga, haluskan salah satu ujungnya beri sedikit tenol untuk memudahkan penyolderan.

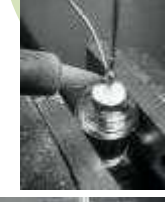

Rekatkan kabel tembaga pada tengah-tengah kabel N-type female connection

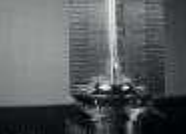

Usahakan agar kabel tembaga dapat tegak lurus diatas pin N-type female connection

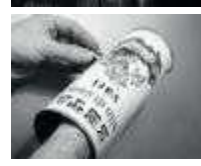

*\_\_\_\_\_\_\_\_\_\_\_\_\_\_\_\_\_\_\_\_\_\_\_\_\_\_\_\_\_\_\_\_\_\_\_\_\_\_\_\_*

 $\bullet$ 

Pasang kabel N-type female connection pada kaleng dengan kabel menghadap ke dalam.

## Tips Trick, Software Reviews, Download Gratis http://memikatcahaya.com

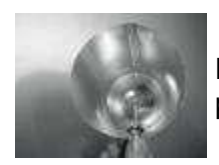

Hubungkan N-type female connection ke colokkan antena pada Wi-Fi device.

Kacamalan

Selesai.

Keterangan: Jika **access point**nya kelihatan, dan tempat tersebut bersih dari **sinyal 2.4 GHz**, jangkauan bisa sampai dengan 2 km. Selamat mencoba.

Sumber: *http://wireless.ictp.trieste.it*

*\* Tutorial ini boleh disebarluaskan untuk kepentingan pengetahuan dan bertukar informasi (tidak untuk komersial), dengan tetap mencantumkan sumbernya yaitu http://memikatcahaya.com*

*\_\_\_\_\_\_\_\_\_\_\_\_\_\_\_\_\_\_\_\_\_\_\_\_\_\_\_\_\_\_\_\_\_\_\_\_\_\_\_\_*